**COMPUTER
SCIENCE
MASTERS
PROGRAM**

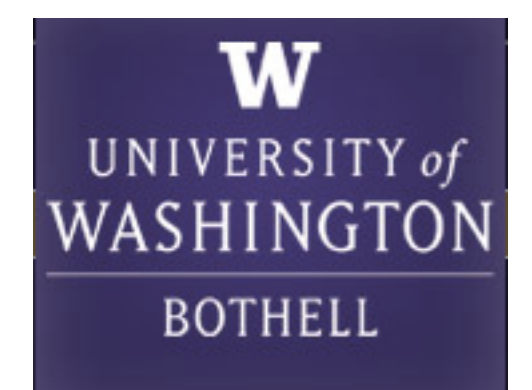

# **XML
Sensor
Compression‐ Decompression
for
Wire‐ less
Sensor
Networks
Ap‐ plications**

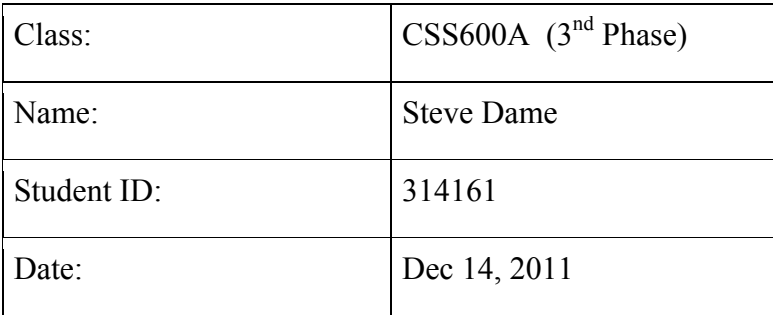

# **Table Of Contents**

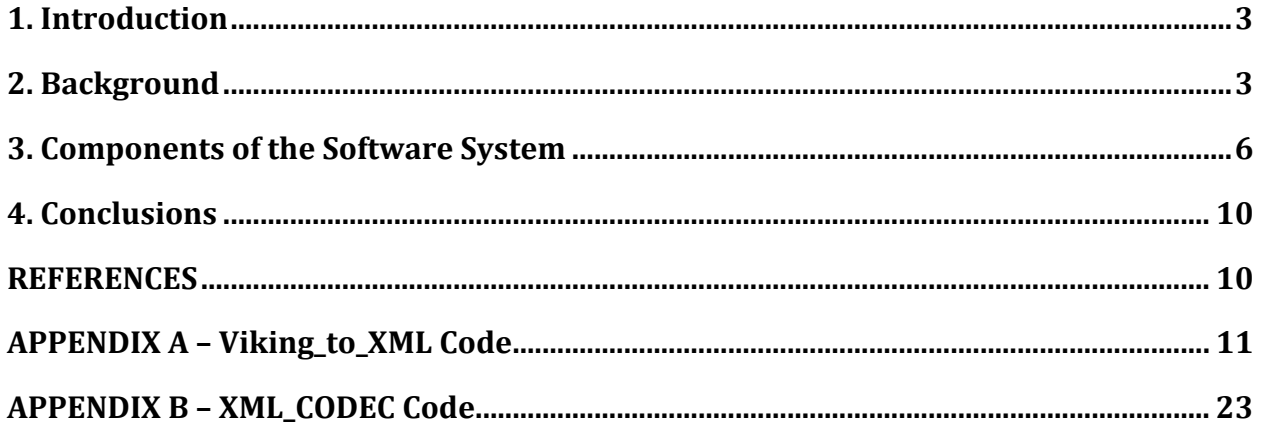

### **1.
Introduction**

This is the third special project related to my eventual master's project in wireless sensor networks. The over-arching objective of this wireless sensor networks system is to be able to aggregate data from tens of thousands to millions of sensors into a very large database. Thus each building block on the path to this large robust system needs to be developed. The scope of this portion of the project is to continue to explore compression and decompression of XML sensor data and to develop an XML codec (compressor – decompressor). A company (AgComm, Inc.) was formed to potentially market a successful wireless sensor technology development and in the some of the following text the "AgComm XML" format will be referenced in various sections.

#### **2.
Background**

In phase one of our CSS600 special projects class, we explored XML compression and wrote some code to compress XML data into a much smaller payload than the verbose XML. Although the initial compression space was explored, there was still more research and development needed before a good design for an XML codec. In this previous effort WBXML was researched and found to be too opaque to work with, not very mainstream technology any longer (developed previously at Nokia), and abandoned. The current industry trend seems to be towards the W3C accepted standard for XML compression known as Efficient XML Interchange  $(EXI)$ .

In phase two, we developed some firmware on the PSoC3 microcontroller to sense temperature and produce XML packets (uncompressed) which were then connected to the Valhalla Wireless Viking remotes (Remote\_One and Remote\_Two) whereby these XML packets were just forwarded as payload to the Base wireless gateway unit. These packets were blended in with the Viking output format and each record output from the Base station unit was either in the native Viking format or the XML AgComm format. In this phase, we were not able to handle the non-XML packets so we filtered them for purposes of setting up a client / server connection to be able to serve up these packets to the webserver (cssvm01.uwb.edu) or any other server on the network. We used dRB (Distributed Ruby) to successfully design this client server distribution of the wireless sensor data.

The non-XML format of the Viking base station gateway sensor output is a proprietary format that splits the output into a radio identification record (with location) and a sensor record which is on a different output line from the device (connected via UDP to the "Hercules" lab server - hercules.uwb.edu). A sample of this format is as follows.

```
Base, 0x227c3c, lat: 46.000000, lng: -119.000000, elv: 0.00
2011-12-14 21:14:30,60,0x227c6a,67.99,12.18,-82,
2011-12-14 21:14:41,60,0x227c3c,69.00,4.92,-105,
2011-12-14 21:15:23,60,0x227bdb,70.30,12.17,-78,
Remote One, 0x227c6a, lat: 46.000000, lng: -119.000000, elv: 0.00
2011-12-14 21:15:29,60,0x227c6a,68.05,12.19,-92,
2011-12-14 21:15:41,60,0x227c3c,69.03,4.92,-102,
Base, 0x227c3c, lat: 46.000000, lng: -119.000000, elv: 0.00
2011-12-14 21:16:26,60,0x227bdb,70.33,12.18,-74,
2011-12-14 21:16:28,60,0x227c6a,68.02,12.18,-84,
2011-12-14 21:16:41,60,0x227c3c,69.03,4.93,-106,
Base, 0x227c3c, lat: 46.000000, lng: -119.000000, elv: 0.00
Remote One, 0x227c6a, lat: 46.000000, lng: -119.000000, elv: 0.00
2011-12-14 21:17:27,60,0x227c6a,67.99,12.18,-80,
2011-12-14 21:17:29,60,0x227bdb,70.27,12.18,-106,
Base, 0x227c3c, lat: 46.000000, lng: -119.000000, elv: 0.00
2011-12-14 21:17:41,60,0x227c3c,69.06,4.93,-99,
Base, 0x227c3c, lat: 46.000000, lng: -119.000000, elv: 0.00
Remote_One, 0x227c6a, lat: 46.000000, lng: -119.000000, elv: 0.00
2011-12-14 21:18:26,60,0x227c6a,67.93,12.18,-88,
Remote Two, 0x227bdb, lat: 46.000000, lng: -119.000000, elv: 0.00
2011-12-14 21:18:31,60,0x227bdb,70.21,12.18,-75,
```
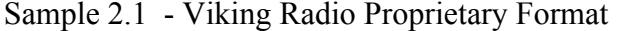

The AgComm XML data format creates a schema for all sensors to be self describing using structured formats that database parsers can more easily understand. The following is an example of a couple or sensor packets that contain sensor\_id, time and temperature data elements. Each of these packets is well formed and has additional attributes to more fully describe the parametric nature of the data, its units, type and other relevant attribute data about any particular element. For better readability the XML is run through a "Tidy" program to add line breaks and nested indention, but none of this whitespace exists in the in actual XML records (except for a  $\langle CR \rangle$  or  $\langle CRLF \rangle$  at the end of each line (i.e. newline).

```
<?xml version="1.0" encoding="UTF-8"?>
<sensor_data>
        <sensor_id capability="T" version="0.12">agcm-fsk0</sensor_id>
        <time>1307298731</time>
        <temperature unit="Fahrenheit" type="ftsk_therm">79.2</temperature>
</sensor_data>
<?xml version="1.0" encoding="UTF-8"?>
<sensor_data>
        <sensor_id capability="T" version="0.12">agcm-c600</sensor_id>
        <time>1307297366</time>
        <temperature unit="Fahrenheit" type="omega">74.1</temperature>
</sensor_data>
```
Sample 2.2 - AgComm Radio XML Format

If both the Viking radio and AgComm radios are operating, then therefore, there will be both types of records arriving at different times at the server UDP port. Before we can deal with compressed and uncompressed data, we need to agree on a design that will allow for the standardization of all data records to arrive at the server to either be XML or compressed XML.

Therefore it was best that we first design a "Viking\_to\_XML" filter which can convert the Viking packets into AgComm formatted XML packets. This is somewhat challenging, because the filter has to remember state information from previously input lines in order to convert everything on its output to a standardized XML format.

Figure 2.1 shows the flow of sensor data through the various hardware components of the system. The system is a multi-tier wireless sensor network, with a long range back-haul radio system and Linux based server on the backend to receive the incoming sensor data packets. The low power *AgBee* radios provide a diverse quantity of low cost and low power sensors which are aggregated together through an *AgBee Concentrator* embedded radio and system on a chip inter-

face. This concentrator is connected to a 900MHz back-haul remote radio via a hardwired serial port running at 115Kbaud.

On the left, the sensing is performed in the *AgBee* radio/sensor devices, converted to digital compressed XML ("XMLC") packets and sent through the 2.4GHz network, bridged through the *AgBee-Concentrator* to connect through the 900Mhz backhaul network from Valhalla Wireless. The data packets are then routed through a server which the 900MHz base station is connected to via Ethernet. UDP packets are sent to this Linux server (hercules.uwb.edu) and then they are passed to the CSS Virtual Machine (cssvm01.uwb.edu). Since the focus of this study was to concentrate on the XML Codec, only the components relevant to that part of the system are shown below. The Valhalla Wireless Sensor Protocol ("VWSP") data is interleaved with the XMLC and both are received at the host server for splitting and decompression on Hercules. The output then can be seen as straight XML such as in Sample 2.2 above.

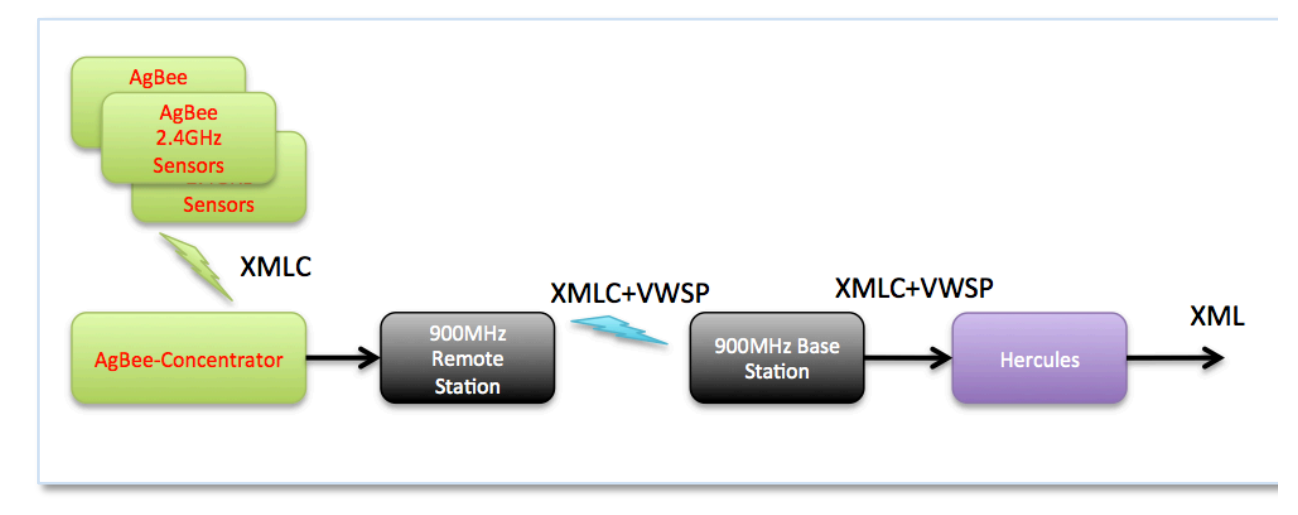

Figure 2.1 - XML Sensor Data Packet Flow – Hardware Components

## **3.
Components
of
the
Software
System**

The software components consist of a Java UDP listener program (provided by Valhalla Wireless), a program to convert the proprietary output of the Viking radio into XML (Viking to XML.rb), XML Encoder.rb, XML Decoder.rb and a file for storing the XML Codec training data that can be output from the xml\_codec.rb class library. XML\_Encoder.rb, XML\_Decoder.rb are just wrapper functions that instantiate and call the methods within the xml\_codec.rb class library.

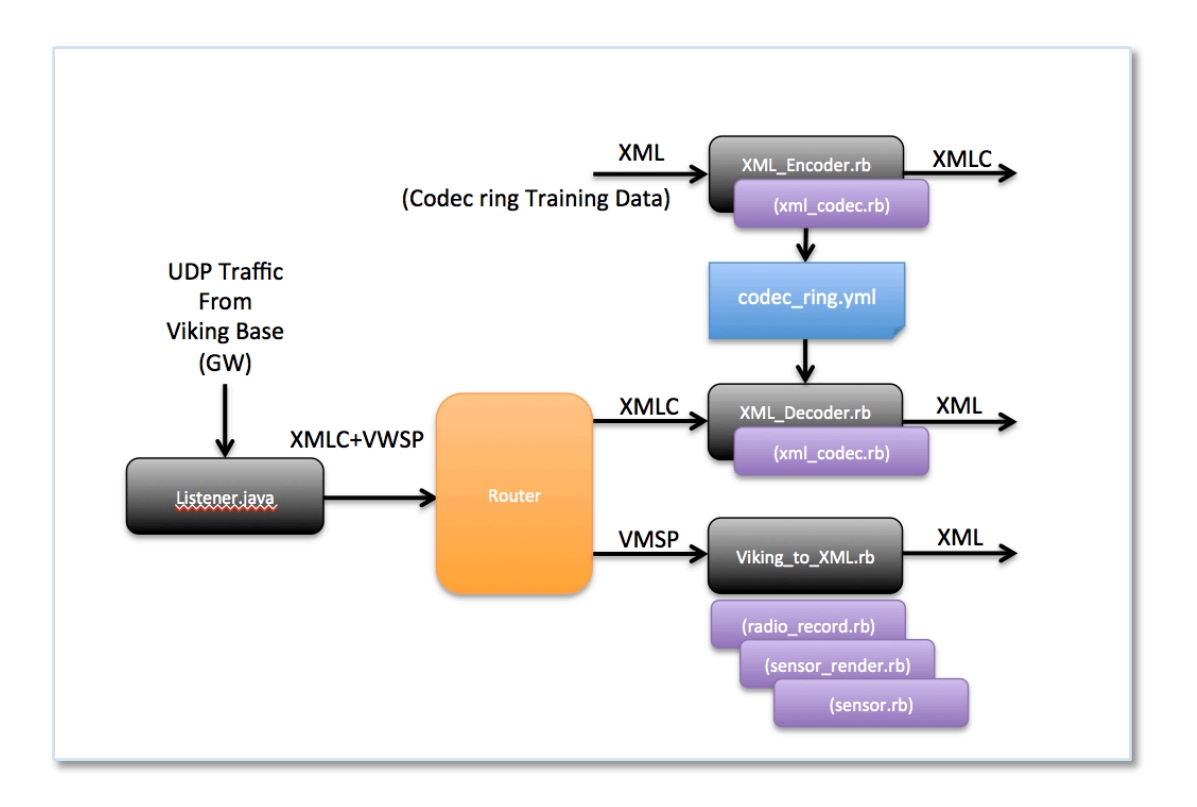

Figure 3.1 - XML Sensor Data Packet Flow - Software Components

Once the incoming data is detected at the output of the Java listener program as being compressed (or uncompressed) XML or Viking data, it can be routed to the appropriate filter or decoder code to extract a common XML syntax that can more easily be understood by numerous database parsing services.

Within the xml codec.rb class, there are methods to convert and incoming data object from compressed XML to XML ("to\_XML") or from XML to compressed XML ("XMLC") as well as methods to create and store a "codec-ring" (encoder/decoder ring) from the underlying schema of elements, attributes and attribute names. For example, the following Viking proprietary data…

**Base, 0x227c3c, lat: 46.000000, lng: -119.000000, elv: 0.00 2011-12-14 21:17:41,60,0x227c3c,70.51,4.92,-102,**

Listing
3.1

‐ Valhalla
Wireless
Sensor
Protocol

is converted into XML by piping the listener program through the Viking to XML.rb program with the following command line operation

```
$ java listener | ./Viking_to_XML.rb
```
resulting in the following XML.

```
<?xml version="1.0" encoding="UTF-8"?>
<sensor_data>
      <sensor_id alias="Base" capability="T:V:R" version="0.1">0x227c3c</sensor_id>
      <time>1323610856</time>
      <temperature unit="Fahrenheit">70.51</temperature>
      <battery unit="Volts">4.92</battery>
      <rssi unit="dBm">-102</rssi>
</sensor_data>
```
Listing
3.2

‐ AgComm
XML
format
for
Wireless
Sensors

This XML can be used as training data for the xml codec.rb program to create a codec ring.yml decoders index file. The example above creates the following codec\_ring.yml data which is a "YAML" file format for very rapid serialization of Ruby hash data structures.

| 193: sensor_data                  |  |
|-----------------------------------|--|
|                                   |  |
| 194: sensor_id<br>195: capability |  |
| 196: T:V:R                        |  |
| 197: version                      |  |
| 198: "0.1"                        |  |
| 199: alias                        |  |
| 200: Base                         |  |
| 201:time                          |  |
| 202: temperature                  |  |
| 203: unit                         |  |
| 204: Fahrenheit                   |  |
| 205: battery                      |  |
| 206: Volts                        |  |
| 207: rssi                         |  |
| 208: dBm                          |  |
| 209: Remote One                   |  |
| 210: Remote Two                   |  |
| : "0.1": 198                      |  |
| : "T:V:R" : 196                   |  |
| :Base: 200                        |  |
| :Fahrenheit: 204                  |  |
| :Remote One: 209                  |  |
| :Remote Two: 210                  |  |
| :Volts: 206                       |  |
| :alias: 199                       |  |
| :battery: 205                     |  |
| :capability: 195                  |  |
| : dBm: 208                        |  |
| :rssi: 207                        |  |
| :sensor data: 193                 |  |
| :sensor_id: 194                   |  |
| :temperature: 202                 |  |
| :time: 201                        |  |
| :unit: 203                        |  |
| :version: 197                     |  |

Listing 3.3 - Codec "ring" index file

For computing a compressed output from the Viking to XML.rb output the XML data is piped to the XML\_Encoder.rb program by executing the following command line: \$ java listener | ./Viking\_to\_XML.rb | ./XML\_Encoder.rb

This can be extended to a full end to end validation test by passing the XMLC data into the decoder process as follows:

```
$ java listener | ./Viking to XML.rb | ./XML Encoder.rb | ./XML Decoder.rb
```
The XML Encoder. rb is just a wrapper script that performs a cursory record check, creates an encoder object, and then calls the "to\_XMLC" function. Line1 is required to let the system know this file is a ruby executable. This script depends on the path to the xml\_codec.rb which is established on the line 2. Line 4 continues to read in all lines from the STDIN. Line 5 checks to see if this record at least starts with an XML grammar (this could be expanded in the future to perform basic XML validation checks). Now that the line is known to be an XML format, an XML Codec object can be created from this standard input on line 6. Line 7 calls the "to\_XMLC" method which is then output to the STDOUT.

```
1 
#!/usr/bin/env ruby
 2 
require File.join(File.dirname(__FILE__), 'lib/xml_codec.rb' )
 3 
 4 
$stdin.each do |line|
5 
6 
7 
8 
9 
10 
11 
12 
end
     if line =\sim /\<\?xml/
        xc = XMLCodec.new(line)
        xmlc = xc.to_XMLC
        puts xmlc
      else
        puts "NO ENCODABLE DOCUMENT FOUND"
      end
```
Listing 3.4 - XML\_Encoder.rb Wrapper Script

The XML Decoder.rb is another wrapper script that performs a cursory record check to ensure that the input is NOT an XML document, creates a decoder object, and then calls the "to\_XML" function which is the complementary function to the encoder. Line 7 calls the "to\_XML" method that outputs XML to the STDOUT.

```
1 
#!/usr/bin/env ruby
2 
 3 
 4 
$stdin.each do |line|
5 
6 
7 
8 
9 
10 
11 
12 
end
  require File.join(File.dirname(__FILE__), 'lib/xml_codec.rb' )
     if line =\sim /\<\?xml/
        puts "NO DECODABLE DOCUMENT FOUND"
      else
        xd = XMLCodec.new(line)
        xml = xd.to_XML
         puts xml
      end
```
Listing 3.5 - XML\_Decoder.rb Wrapper Script

#### **4.
Conclusions**

Additional tools have been created to continue smoothing the processing of self-describing wireless sensor data packets. Future work will include expanding the training capability for creating the codec ring.yml file by analyzing several successive lines of input XML data which causes
the
system
to
store
each
unique
element,
attribute
and
attribute
name
into
the
codec ring forward and reverse index ("hash"). Although all of the above tools run well under MacOSX, there are still some small bugs that need to be worked out on the Hercules and CSSVM01 platforms that seem to be language version specific or other library include deficiencies. The full set of code is provided in Appendix A (Viking to XML) and Appendix B (xml\_codec
tools).

#### **REFERENCES**

[1] http://www.w3.org/TR/exi/

### **APPENDIX
A
– Viking\_to\_XML
Code**

```
1 
#!/usr/bin/env ruby
 2 
require File.join(File.dirname(__FILE__), 'lib/sensor_render' )
 3 
require File.join(File.dirname(__FILE__), 'lib/radio_record' )
 4 
#==============================================================================
 5#6 
# Description: Parses VikingX radio packets and translates into AgComm XML
 7 
 8#9#10#11 
#==============================================================================
12 
13 
# define an empty array of radio record hash
14 
rr = {}
15 
16 
NAME = 0
17 
TIME = 0
18 
ID = 1
19 
ID2 = 2
20 
21 \# ------------------
22 
# for each line of radio data, instantiate a new radio object if none previous
23 
# or parse data for an existing radio object. The logic is that we need to
24 
# check to see if the first comma separated record is a time string. If so,
25 
# then it is data for a radio that we either have in our in memory radio hash
26 
# record or hasn't yet been defined (in which case we need to discard rec)'
27 
# -----------------------------------------------------------------------------
28 
$stdin.each do |rec|
29 
30 
31 
32 
33 
34 
35 
       # Program: VikingX_to_XML.rb
        # Inputs: STDIN 
       # Outputs: STDOUT
        # Author: Steve Dame (sdame@uw.edu)
       # Version: 0.1 
                        # -----------------------------------------------------------------------------
    begin
      # expecting a comma separated record unless it is XML or invalid format
       tmp = rec.to_s.split(',')
       item = [] # start with empty array of record items, "split and strip"
       tmp.each {|x| item << x.strip}
```
36 37 38 39 40 41 42 43 44 45 46 47 48 49 50 51 52 53 54 55 56 57 58 59 60 61 62 63 64 65 66 67 68 69 70 71 72 73 *# --------------------------------IF--------------------------------------- # check for only one item in the comma separated parameters --may indicate # an XML pass-through payload # ------------------------------------------------------------------------* **if** (item**.**size **==** 1) *# check for xml payload (TODO we should also check for well formed xml here)* puts item**[**0**] if** item**[**0**] =~** /\<\?xml/ *# ---------------------------------ELSIF----------------------------------- # check to see if first item is a time/date data record # This is an indicator that it is a non-XML radio sensor record # that will either be for an already instantiated radio object # or not an object yet (in which case the data will be tossed) # VALID SAMPLE FORMAT (prior to splitting above): # "2011-10-27 12:16:22,60,0x227c3c,69.61,4.93,-58," # ------------------------------------------------------------------------* **elsif** item[TIME] **=~**  $\{d_{4}\} - d_{2}\} - d_{2} \d{2} \d{2} \d{2} \d{2} \d{2}$  *# extract the ID and convert to a symbol to use as key* key **=** item**[**ID2**].**to\_sym *# just attempt to use the key, and rescue if no object exists yet # If RadioRecord does exist, then parse the data and print the XML* **begin** rr**[**key**].**parse\_data(rec) *# rr[key].dump\_sensors* rr**[**key**].**to\_xml **rescue** \$stderr**.**puts "no Radio Record exists yet with key:[#{key}]" **end** *# ---------------------------------ELSE------------------------------------ # Create a new RadioRecord for any valid Radio Record format such as: # VALID SAMPLE FORMAT (prior to splitting above): # "Remote\_One, 0x227c6a, lat: 46.000000, lng: -119.000000, elv: 0.00" # ------------------------------------------------------------------------* **else** *# check to see that tmp[0] is just a valid name string* **if** item[NAME]  $=$  /\w/ *# puts "->rec:" + item[NAME]*

```
74 
75 
76 
77 
78 
79 
80 
81 
82 
83 
84 
85 
86 
87 
88 
 end
89 
end
           # extract and validate (as 1-6 digit hex key) the ID
           # and convert to a symbol to use as key
           # note: if RadioRecord exists already for this key, then a new one
           # will be gracefully created at the same key position in hash rr
          if item[ID] = \sqrt{0x[0-9a-f]}\{1,6\} key = item[ID].to_sym
             rr[key] = RadioRecord.new(rec)
           end
         end
       end
     # if rescue needed then must have been an invalid record format
     rescue
      $stderr.puts "non-parseable/ignored sensor record:[" + rec.strip + "]"
```
A.1 - Viking to XML.rb top level script

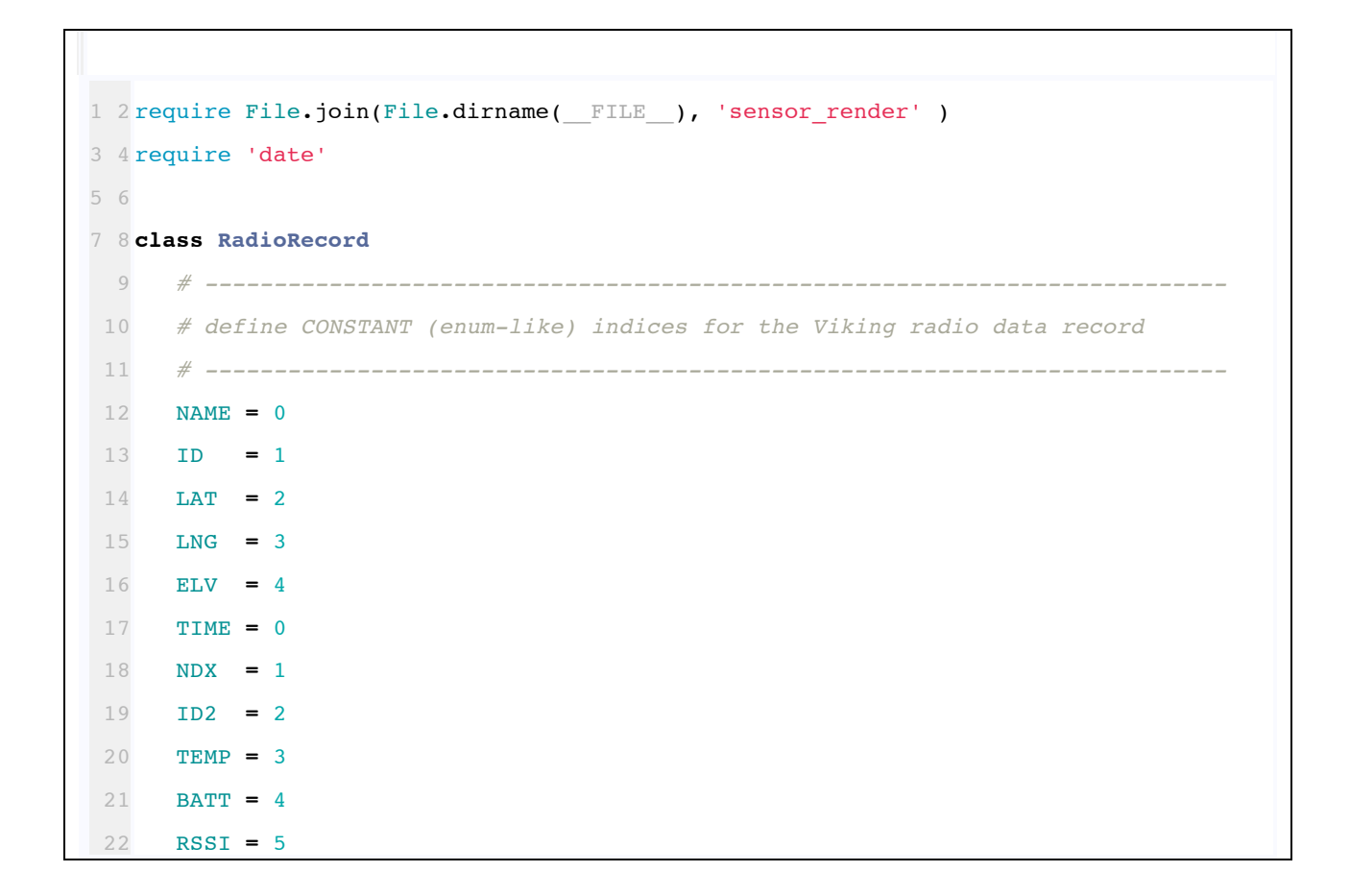

```
23 
24 
25 
26 
27 
28 
29 
30 
31 
32 
33 
34 
35 
36 
37 
38 
39 
40 
41 
42 
43 
44 
45 
46 
47 
48 
49 
50 
51 
52 
53 
54 
55 
56 
57 
58 
59 
60 
 end POS_VALUE = 1
     POS_NAME = 0
    # ---------------------------------------------------------------------------
    # @method initialize()
    # @param rec
     # @return symbol
     # ---------------------------------------------------------------------------
     def initialize(rec)
      # parse and clean each item within the Viking radio data record
       # to create a hash_map of the data
       # Each comma separated data record is in the form:
       # RadioName, ID, Loc_Lat_string, Loc_Lng_String, Loc_Elev_String
       # Example:
        # Radio_One, 0x227c3c, lat: 46.000000, lng: -119.000000, elv: 0.00
        tmp = rec.to_s.split(',')
        item = [] # start with empty array of record items
        tmp.each {|x| item << x.strip}
        # initialize internal object record hashes
       @loc = {} @sensor = {}
       \ellinfo = {}
        @info[:name] = item[NAME]
        @info[:id] = item[ID].to_sym
        @loc[:lat] = item[LAT].split(/: /)[POS_VALUE]
        @loc[:lng] = item[LNG].split(/: /)[POS_VALUE]
        @loc[:elv] = item[ELV].split(/: /)[POS_VALUE]
     end
     # ---------------------------------------------------------------------------
    # @param name [String]
     # ---------------------------------------------------------------------------
     def name_exists(name)
      return( @name =~ name )
```

```
61 
62 
63 
64 
65 
66 
67 
 def get_id
68 
69 
 end
70 
71 
 def get_name
72 
73 
 end
74 
75 
76 
77 
78 
79 
80 
 # Sample VikingX Data
81 
82 # DATE/TIME
83 
 # 2011-10-27 12:16:13,60,0x227bdb,68.58,12.17,-34,
84 
85 
86 
 # 2011-10-27 12:17:09,60,0x227c6a,68.53,12.19,-28,
87 
88 
 # Remote_Two, 0x227bdb, lat: 46.000000, lng: -119.000000, elv: 0.00
89 
90 
 # 2011-10-27 12:17:22,60,0x227c3c,69.64,4.92,-54,
91 
 # Base, 0x227c3c, lat: 46.000000, lng: -119.000000, elv: 0.00
92 
93 
94 
 # Remote_Two, 0x227bdb, lat: 46.000000, lng: -119.000000, elv: 0.00
95 
96 
97 
98 
     #
    def id_exists(id)
      return( @id =~ id )
    end
     return(@info[:id])
     return(@info[:name])
    # ---------------------------------------------------------------------------
    # @param data string
    def parse_data (data)
    # ---------------------------------------------------------------------------
    # ---------------------------------------------------------------------------
                            # DATE/TIME NX, ID , TEMP, Volt, RSSI
    # 2011-10-27 12:16:22,60,0x227c3c,69.61,4.93,-58,
    # Remote_One, 0x227c6a, lat: 46.000000, lng: -119.000000, elv: 0.00
    # Base, 0x227c3c, lat: 46.000000, lng: -119.000000, elv: 0.00
    # 2011-10-27 12:17:13,60,0x227bdb,68.55,12.17,-30,
    # Remote_One, 0x227c6a, lat: 46.000000, lng: -119.000000, elv: 0.00
    # 2011-10-27 12:18:08,60,0x227c6a,68.50,12.19,-50,
    # 2011-10-27 12:18:12,60,0x227bdb,68.32,12.17,-29,
    # 2011-10-27 12:18:22,60,0x227c3c,69.64,4.93,-53,
     # ---------------------------------------------------------------------------
```

```
99 
100 
101 
102 
103 
104 
105 
106 
107 
108 
109 
110 
111 
112 
113 
114 
115 
116 
117 
118 
119 
120 
121 
122 
123 
124 
125 
126 
127 
128 
129 
130 
131 
132 
133 
134 
135 
136 
        tmp = data.to_s.split(',')
        item = [] # start with empty array of record items
        tmp.each {|x| item << x.strip}
        @info[:time] = tmp[TIME]
        @dt = DateTime.parse(@info[:time])
        @info[:unix_time] = @dt.to_time.to_i
        # create a sensor object for the temperature and store it in the sensor hash
        s = Sensor.new("temperature","Fahrenheit",tmp[TEMP])
        @sensor[:temp] = s
        # create a sensor object for the battery voltage and store n -the sensor hash
        v = Sensor.new("battery","Volts",tmp[BATT])
        @sensor[:battery] = v
        # create a sensor object for the radio RSSI and store it in the sensor hash
        r = Sensor.new("rssi","dBm",tmp[RSSI])
        @sensor[:rssi] = r
        @my_XML = SensorRender.new(@info[:unix_time])
        root = @my_XML.addRootElement("sensor_data")
        @my_XML.addSubElement_Value( root, "sensor_id", @info[:id].to_s)
        @my_XML.addAttribute("alias", @info[:name])
         @my_XML.addAttribute("capability", "T:V:R" )
        @my_XML.addAttribute("version", "0.1" )
         @my_XML.addSubElement_Value( root, "time", @info[:unix_time].to_s )
         # @sensor.each {|k,v| p v.name}
         @sensor.each do |k,v|
             @my_XML.addSubElement_Value(root,v.name, v.value)
             @my_XML.addAttribute("unit",v.unit)
        end
      end
```

```
137 
138 
139 
140 
141 
142 
     # dump the XML output
     def to_xml
           puts @my_XML.getXML
      end
     def dump_sensors
        @sensor.each {|s| p s}
      end
   end
```
A.2 - radio\_record.rb helper class library

```
1 2 
#!/usr/bin/ruby -w
3 4 
require File.join(File.dirname(__FILE__), 'sensor' )
5 6 
require "rexml/document"
7 8 
include REXML
 \overline{9}10 
#==============================================================================
11 
 12 
# Description: Build XML packets from sensor data
13#14 
 15 
#==============================================================================
 16 
class SensorRender
17 
18 
19 
20 
21 
22 
23 
24 
25 
26 
27 
28 
29 
30 
31 
32 
33 
34 
35 
36 
37 
38 
39 
40 
           # Class: SensorRender
          # Inputs:
         # Returns:
     # @param time [Object]
     def initialize(time)
      root_element = %{sensor_data}
        @xml_doc = REXML::Document.new 
        @xml_doc << XMLDecl.new( "1.0", "UTF-8")
       # if time is not passed in then just initialize to current time
        if time == nil
         @current_time = Time.now.to_i
        else
          @current_time = time
        end
        @cur_element = @xml_doc
       @root_element = nil
     end
     #============================================================================
     # Method: writeSensorXML_ToFile
      # Description: Write XML tree formated sensor data to a filename
      # Inputs: filename - file to store data
     # Returns: 
     #============================================================================
     def writeSensorXML_ToFile(filename)
```

```
41 
42 
43 
44 
45 
46 
47 
48 
49 
50 
51 
52 
53 
54 
55 
56 
57 
58 
59 
60 
61 
62 
63 
64 
65 
66 
67 
68 
69 
70 
71 
72 
73 
74 
75 
76 
77 
78 
       \ellxml doc.write ($stdout, 0)
       puts @xml_doc
     end
       #============================================================================
       # Method: getXML
       # Description: 
       # Inputs:
       # Returns: 
       #============================================================================
       def getXML
        return @xml_doc
       end
     #============================================================================
    # Method: addRootElement
    # Description: 
     # Inputs: 
    # Returns: 
    #============================================================================
    def addRootElement(root_name)
      @cur_element = @cur_element.add_element(root_name)
       return @cur_element
    end
       #============================================================================
       # Method: addElement
       # Description: 
       # Inputs: 
       # Returns: 
       #============================================================================
       def addElement(element)
         @cur_element = @cur_element.add_element(element)
         return @cur_element
       end
```
79 80 81 82 83 84 85 86 87 88 89 90 91 92 93 94 95 96 97 98 99 100 101 102 103 104 105 106 107 108 109 110 111 112 113 114 115 116 *#============================================================================ # Method: addSubElement # Description: # Inputs: # Returns: #============================================================================* **def addSubElement**(parent, element) @cur\_element **=** parent**.**add\_element(element) **return** @cur\_element **end** *#============================================================================ # Method: addSubElement\_Value # Description: # Inputs: # Returns: #============================================================================* **def addSubElement\_Value**(parent, element, value) @cur\_element **=** parent**.**add\_element(element) @cur\_element**.**add\_text(value) **return** @cur\_element **end** *#============================================================================ # Method: addElement\_Value # Description: # Inputs: # Returns: #============================================================================* **def addElement\_Value**(element, value) @cur\_element **=** @cur\_element**.**add\_element(element) @cur\_element**.**add\_text(value) **return** @cur\_element **end** *#============================================================================ # Method: addValue # Description:* 

```
117 
118 
119 
120 
121 
122 
123 
124 
125 
126 
127 
128 
129 
130 
131 
        # Inputs: 
        # Returns: 
        #============================================================================
        def addValue(value)
         @cur_element.add_text(value)
         return @cur_element
        end
        #============================================================================
        # Method: addAttribute
        # Description: 
        # Inputs: 
        # Returns: 
        #============================================================================
        def addAttribute(key, value)
          @cur_element.add_attribute(key,value)
          return @cur_element
        end
   end
```
A.3 - sensor\_render.rb helper class library

```
1 
class Sensor
 2 
 3 
 4 
 5 
 6 
 7 
8 
9 
10 
11 
12 
13 
14 
15 
16 
17 
18 
19 
end
     def initialize(name, unit, value)
       @name = name
      @unit = unit
      @value = value
     end
     def name
       return(@name)
     end
     def unit
      return(@unit)
     end
     def value
      return(@value)
     end
```
A.4 - sensor.rb helper class library

# **APPENDIX
B – XML\_CODEC
Code**

```
1 2 
3 4 
5 6 
7 8 
 9 #
 10 
 11#
 \frac{12}{\#}13 
 14 
 15 
 16 
 17 
 18 
 19 
 20 
 21 
 22 
 23 
 24 
 25 
 26 
 27 
 28 
 29 
 30 
 31 
 32 
 33 
 34 
 35 
 36 
 37 
   #!/usr/bin/ruby -w
require 'yaml'
   require "rexml/document"
   include REXML
   #==============================================================================
          # Class: XMLCodec
   # Description: XML Encoder / Decoder Class library
         # Inputs:
        # Returns:
   #==============================================================================
   class XMLCodec
     EOF = 0xff # end of file
      def initialize (rec)
        # -------------------------- BASE64 Symbol table --------------------------
        # create the encoder symbols from the base64 table
        @base64_char = []
      i = 0.25i.each \{ |c| \} @base64 char << (c+0x41).chr}
      i = 0.25 i.each {|c| @base64_char << (c+0x61).chr}
       i = 0..9 i.each {|c| @base64_char << (c+0x30).chr}
       @base64_char << '+'
       @base64_char << '/'
        # -------------------------------------------------------------------------
       # --------------------------- Decoder Ring --------------------------------
       # load default decoder ring
        @ring = begin
         YAML.load(File.open("codec_ring.yml"))
        rescue ArgumentError => e
```

```
39 
40 
41 
42 
43 
44 
45 
46 
47 
48 
49 
50 
51 
52 
53 
54 
55 
56 
57 
58 
59 
60 
61 
62 
63 
64 
65 
66 
67 
68 
69 
70 
71 
72 
73 
74 
75 
76 
         puts "Could not parse YAML: #{e.message}"
       end
       # -------------------------------------------------------------------------
       # --------------------------- XML or XMLC --------------------------------
       # initialize differently depending on whether input is XML or XMLC
      if rec = /\ < \ ? xml /
         @xml_doc = Document.new(rec)
       else
         @xmlc_doc = rec
         @xml_doc = Document.new
         if rec[0] == 0x01
           @xml_doc << XMLDecl.new( "1.0", "UTF-8")
           @root = @xml_doc
           root_token = rec[1]
           begin
              root_name = @ring[root_token]
             @root = @xml_doc.add_element(root_name)
           rescue
              puts "FATAL: Bad Root Token lookup in codec ring"
           end
         else
            puts "FATAL: Unrecognized XML format or version."
         end
       end
       # -------------------------------------------------------------------------
     end
     #============================================================================
     # Method: to_XML
     # Description: decode XMLC document to XML document output
     # Inputs: @xmlc_doc
     # Returns: @xml_doc
     #============================================================================
     def to_XML
     xmlc_len = @xmlc_doc.length
     state = :state_idle
```

```
77 
 78 
 79 
 80 
 81 
 82
 83 
 84 
 85 
 86 
 87 
 88 
 89 
 90 
 91 
 92 
 93 
 94 
 95 
 96 
 97 
 98 
99 
100 
101 
102 
103 
104 
105 
106 
107 
108 
109 
110 
111 
112 
113 
114 
         # 2.upto(xmlc_len-1) { |i| printf("0x%0.2X - %c\n",@xmlc_doc[i], @xmlc_doc[i])}
         value = ""
         element_token = ""
         attr_token = ""
         attr_value = ""
         attr_name = ""
         # rip through all of the characters one by one
         2.upto(xmlc_len-1) do |i|
          cur char = \ell<sub>xmlc_doc</sub>[i]
           case state
             # ------------------------------- IDLE --------------------------------
             when :state_idle:
                # from idle we can only add an element and there can only be tokens
               if ((cur char \& 0x80) == 0x80)
                state = : state build element
                 element_token = cur_char
                  @cur_element = @root.add_element(@ring[element_token])
                end
             # ------------------------- BUILD ELEMENT STATE -----------------------
             when :state_build_element:
               if ((cur char & 0x80) == 0x80)
                  # no attributes, just output the element value (i.e. "text")
                  if(element_token == cur_char)
                    value = ""
                   state = : state build element value
                  else
                    attr_token = cur_char
                    attr_name = @ring[attr_token]
                   state = : state build attribute value
                  end
                end
              # ----------------------- BUILD ATTRIBUTE NAME -----------------------
            when : state build attribute name:
              if ((cur char & 0x80) == 0x80)
```
115 116 117 118 119 120 121 122 123 124 125 126 127 128 129 130 131 132 133 134 135 136 137 138 139 140 141 142 143 144 145 146 147 148 149 150 151 152 *# ----------------------------------------------------------------- # if element\_token, then time to complete this element by adding # the attribute that was in process and the element text # ----------------------------------------------------------------* **if**(element\_token **==** cur\_char) value **=** "" state **=** :state build element value *# ----------------------------------------------------------------- # otherwise this must be the next attribute, which means we need to # add the current completed attribute, and stay in the # build\_attribute state and reset to the next value # ----------------------------------------------------------------* **else** attr\_token **=** cur\_char attr\_name **=** @ring**[**attr\_token**]** state **=** :state\_build\_attribute\_value *# get value and complete* **end end** *# ----------------------- BUILD ATTRIBUTE VALUE ----------------------* when : state build attribute value: **if** ((cur char **&**  $0x80$ ) **==**  $0x80$ ) attr\_token **=** cur\_char attr\_value **=** @ring**[**attr\_token**]** @cur\_element**.**add\_attribute(attr\_name, attr\_value) value **=** "" state **=** :state\_build\_attribute\_name *# check for next attribute* **else** puts "state build attribute value: decoder error!" **end** *# ----------------------- BUILD ELEMENT VALUE ------------------------* when : state build element value: **if** ((cur\_char **&** 0x80) **==** 0x80) @cur\_element**.**add\_text(value) *# Is this the next element or end of document*  $if(cur char == EOF)$  **return** @xml\_doc **else**

153 154 155 156 157 158 159 160 161 162 163 164 165 166 167 168 169 170 171 172 173 174 175 176 177 178 179 180 181 182 183 184 185 186 187 188 189 190 element\_token **=** cur\_char @cur\_element **=** @root**.**add\_element(@ring**[**element\_token**]**) value **=** "" state **=** : state build element **end else** value **<<** cur\_char **end** *# ------------------------------ ERROR -------------------------------* **else** puts "illegal decoder state" **end end return** @xml\_doc **end** *#============================================================================ # Method: to\_XMLC # Description: convert xml\_doc to compressed XML output # Inputs: # Returns: #============================================================================* **def to\_XMLC** @xmlc\_doc **=** "" *# clear the XMLC output string* @xmlc\_doc **<<** 0x01 *# first char is always the XML revision* root **=** @xml\_doc**.**root *# xml doc root always gets the first symbol* **begin** enc\_char **=** @ring**[**root**.**name**.**to\_sym**]** @xmlc\_doc **<<** enc\_char *# second char is always the root element token # ----------------------------------------------------------------------- # parse through each element and each attribute of each element # to create the compressed tokenized string output* root**.**each **do |**e**|** elem\_token **=** @ring**[**e**.**name**.**to\_sym**]** @xmlc\_doc **<<** elem\_token *# encode start with element token* e**.**attributes**.**each **do |**attr\_name,attr\_value**|**

```
191 
192 
193 
194 
195 
196 
197 
198 
199 
200 
201 
202 
203 
204 
205 
206 
207 
208 
209 
210 
211 
212 
213 
214 
215 
216 
217 
218 
219 
220 
221 
222 
223 
224 
225 
226 
227 
228 
                attr_token = @ring[attr_name.to_sym]
                @xmlc_doc << attr_token
                attr_token = @ring[attr_value.to_sym]
                @xmlc_doc << attr_token
            end
            @xmlc_doc << elem_token # must delimit the values by the element
            @xmlc_doc << e.text
          end
         @xmlc_doc << EOF
          # -----------------------------------------------------------------------
        rescue ArgumentError => e
          puts "Problem with codec_ring #{e.message}"
        end
       return @xmlc_doc.to_s
      end
      #============================================================================
      # Method: create_ring
      # Description: create decoder ring from XML record (erases previous ring)
      # Inputs: @xml_doc - xml document to base new codec ring upon
      # Outputs: @ring - refreshed new codec ring
      #============================================================================
      def create_ring
      @ring = {} # clear the old codec_ring
       xml_keys = @base64_char # get the symbol key lookup table
        root = @xml_doc.root # xml doc root always gets the first symbol
        token = xml_keys.shift[0]+0x80
       @ring[token] = root.name
        @ring[root.name.to_sym] = token
        # -------------------------------------------------------------------------
        # parse through each element and each attribute of each element
        # to create the "forward index" --> decoder
        # and at the same time create the "reverse index" i.e. --> encoder
        # -------------------------------------------------------------------------
        root.each do |e|
         token = xml_keys.shift[0]+0x80 # create the next token
         @ring[token] = e.name # store the element name
```

```
229 
230 
231 
232 
233 
234 
235 
236 
237 
238 
239 
240 
241 
242 
243 
244 
245 
246 
247 
248 
249 
250 
251 
252 
253 
254 
255 
256 
257 
258 
259 
260 
261 
262 
263 
264 
265 
266 
           @ring[e.name.to_sym] = token # index its token
           e.attributes.each do |attr_name,attr_value|
             # ---------------------------------------------------------------------
             # only hash new attribute token if not already stored
            if(nil == \n  <math>l{ring}[attr \n  <i>name.to \n  <i>sym</i>])</math> token = xml_keys.shift[0]+0x80 # create the next token
               @ring[token] = attr_name # store the name of the attr
               @ring[attr_name.to_sym] = token # index its token
             end
             # ---------------------------------------------------------------------
             # only hash new attribute value if not already stored
             if(nil == @ring[attr_value.to_sym])
               token = xml_keys.shift[0]+0x80 # create the next token
               @ring[token] = attr_value # store the name of the attr
               @ring[attr_value.to_sym] = token # index its token
             end
             # ---------------------------------------------------------------------
           end
        end
       return @ring
      end
      #============================================================================
      # Method: append_ring
      # Description: append decoder ring from XML record (adds to previous ring)
      # Inputs:
      # Returns:
      #============================================================================
      def append_ring
       # note: add a future capability to update the codec ring
      end
      #============================================================================
      # Method: load_ring
      # Description: load decoder ring from YAML file
      # Inputs:
      # Returns:
     #============================================================================
```

```
267 
268 
269 
270 
271 
272 
273 
274 
275 
276 
277 
278 
279 
280 
281 
282 
283 
284 
285 
286 
287 
288 
289 
290 
291 
292 
293 
294 
295 
296 
      def load_ring (file)
      @ring = begin
          YAML.load(File.open(file))
      rescue ArgumentError => e
          puts "Could not parse YAML: #{e.message}"
        end
      end
     #============================================================================
      # Method: save_ring
     # Description: save decoder ring to YAML file
      # Inputs:
      # Returns:
      #============================================================================
      def save_ring (file)
        begin
          File.open(file, "w") {|f| f.write(@ring.to_yaml) }
      rescue ArgumentError => e
          puts "Could not parse YAML: #{e.message}"
        end
      end
      #============================================================================
     # Method: get_ring
      # Description: return the encoder / decoder ring
      # Inputs:
      # Returns: @ring - codec ring
     #============================================================================
     def get_ring
        return @ring
      end
   end
```
B.1 - xml\_codec.rb